# **Introduction to MERL – Webinar** Oct. 24, 2017 **–** 9:00AM to 11:30AM ET Oct. 25, 2017 **–** 1:00PM to 3:30PM ET

## **Training topics for The Michigan Engineer's Resource Library (MERL) Project Estimator include:**

- Creating & editing estimates
- Exporting & importing MERL data
- Generating reports
- Copying/merging estimates
- Managing average unit prices
- User-defined pay item codes

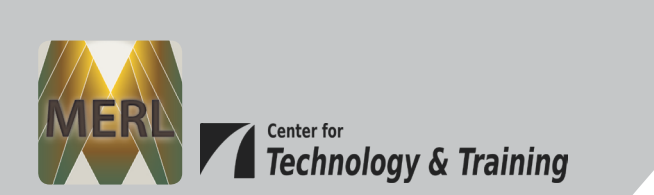

## **\$10 Registration Fee**

Register online for the [Oct. 2](http://ctt.nonprofitsoapbox.com/2017merlintro-1024)4 or the [Oct. 25](http://ctt.nonprofitsoapbox.com/2017merlintro-1025) webinar. Questions? Email [ctt@mtu.edu](mailto:ctt%40mtu.edu?subject=)

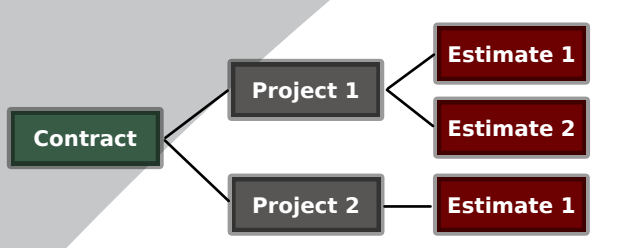

**Learn the basics of using MERL to create project estimates.**

## **Instructor**

### **Nick Koszykowski** is a software engineer that has 21 years of experience in software

design, support, and training. He joined the Center for Technology & Training in August 1999.

#### [Click here for more training opportunities.](http://ctt.nonprofitsoapbox.com/upcoming-events)

*For fulfillment of Continuing Education requirements, participants must be registered. The Center for Technology & Training's continuing education policy is available [here](http://www.ctt.mtu.edu/ContinuingEducation).*